## Download Photoshop Express Photo Editor MOD APK v8.3.676 (Premium Unlocked)

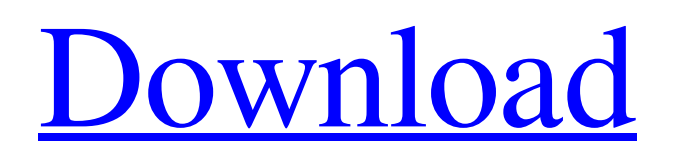

**Photoshop Mod Apk Download For Windows 10 With Full Keygen [Updated]**

Photocopier Photoshop CC 2014 introduced Photocopier. This feature helps you to produce very accurate, high-quality copy of images from graphic projects or original photograph negatives.

**Photoshop Mod Apk Download For Windows 10 Crack+**

An introduction for photographers: Photoshop is the industry standard editing software used by professional photographers. It includes the editing tools and filters used by photographers. The professional version of Photoshop CS3/CS4 is \$800. The Photoshop Elements edition can be

downloaded free from Adobe. It is a fully integrated version of Photoshop. You can edit all kinds of images, create new ones, import photos into Lightroom and convert RAW files into TIFF or JPEG files. Adobe offers a basic free version of Photoshop Elements. In this article, we will learn to use Photoshop Elements so that you can edit your own images. We will start with a simple image editing tutorial. We will learn how to use the basic tools and icons in the Elements interface. Then we will look at the online tutorials, icons and even the filters in Photoshop CS3/CS4 to see if Elements can do those things. We will end with a Photoshop tutorial that shows you how to create a new graphic design in Elements. If you want to learn more about using Photoshop, you should read my free online training program: Photoshop CS3 Certification. You will need the following software (or a copy of Photoshop CS3/CS4, for people who already have Photoshop: Photoshop Elements 4.0 or later Adobe Photoshop CS3 or later Adobe's free online learning programs: How do I use the tools? You open the image in Photoshop Elements, choose the Edit menu and choose one of the commands. In Figure 1, you can see a side view of the image. The image is a simple black and white image, a comic image. I edited it by changing the color of the 'welcome' title in the Comic Book. Figure 1: The image to edit using Photoshop Elements This is how you access the options. Figure 2: The File menu The first two menus, Edit and Open and Save are the same as in Photoshop. Figure 3: The Window menu You can resize images in Photoshop Elements using the Window menu. To get rid of something, you must use the Clear tool. To select something in the image, use the rectangle (square) tools. To select and move multiple objects, use the Magic Wand tool. To add text in Elements, use the Text tool. For more about Photoshop Elements window management, see this article. To remove text, you use the Magic Wand

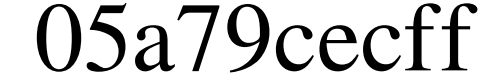

Identification of a novel functional mutation in the SGSH gene in a Japanese family with congenital hypothyroidism. Mutations in the thyroglobulin gene (TG), the thyroid peroxidase gene (TPO) and the solute carrier family 5 (p.H727Y), member 4 gene (SLC5A4) cause congenital hypothyroidism. However, these defects are very rare in Japanese patients with congenital hypothyroidism. In this study, we performed linkage analysis in a large Japanese family with congenital hypothyroidism using common polymorphisms and we identified a novel mutation in the selenoprotein S gene (SGSH) as a cause of the disease in the family. The mutation resulted in a change in the encoded amino acid from glutamine to arginine at position 61 (Q61R) and heterozygous carriers of this mutation showed Tg and TPO serum levels within normal limits. These findings suggest that mutations in the SGSH gene may be a cause of congenital hypothyroidism in Japanese subjects.Q: How to design such a simple business. I work in a company and there are a few rules that I don't quite know how to express them on form. I was thinking about them like this. I don't want the whole company to know what we do in the company. For example I don't want the coworkers in the company know what is the internal services in the company. We can not do sales for 8 months in a year (I don't know why, I guess, It's not our policy. I can not do it) We cannot advertise any of our products to be honest. The only way for the clients to know our products is when they use them and then they do introduce our services. So, am I right or there is a better way to express such rules? A: These type of "rules" are generally not written in one place but are generally placed in one or more policies or procedure manuals. This document is usually named a policy document and may be written as a one time thing or as a document that is updated with additions, and or changes as the business is going along. Normally the document will have a few sections starting with: Purpose, which tells what it is about. Scope, which tells who it is for. Application, which tells what the policy will be applied to

**What's New in the?**

The present invention relates to a coupling element, for coupling two parts to be releasably coupled, wherein the coupling element is composed of two coupling halves and a receiving element which is insertable into the receiving means and is connected thereto in a releasable and tilt-proof manner. Coupling elements for releasably coupling two parts are known from, for instance, Swiss Patent Nos. 538,784 and 539,316. However, these devices have the following disadvantages: 1. The device for tiltproof coupling in the coupling element is very complicated, resulting in an expensive device. 2. The receiving means which are necessary in the coupling element for providing a coupling position, are susceptible to damage due to extreme movements which occur during tilting. Accordingly, it is an object of the present invention to provide a coupling element which is extremely simple and is characterized by a coupling element which is not particularly complicated in structure. It is another object of the present invention to provide a coupling element which will not result in high costs, and will be easily produced, since it does not require sensitive mechanical and/or optical components and devices. It is a further object of the present invention to provide a coupling element which will provide an extremely reliable coupling function and in addition will withstand extreme movements and loading without using expensive components. It is still a further object of the present invention to provide a coupling element which will allow a simple production as well as a simple handling, and is easy to insert. It is still a further object of the present invention to provide a coupling element for a coupling system that will provide a simple and efficient coupling system, and will withstand extreme movements without using extremely expensive components, and which will provide a simple coupling function. It is yet a further object of the present invention to provide a coupling element for a coupling system that will provide a sturdy coupling system, which is easy to handle and to manipulate, is strong and reliable, and is easy to form. It is still a further object of the present invention to provide a coupling element for a coupling system that is easy to operate. The above-mentioned objects are achieved by a coupling element for coupling two parts to be releasably coupled which is characterized by two coupling halves, having a receiving means and a coupling element which is insertable into the receiving means and is connected thereto in a releasable and tilt-proof manner, the receiving means being connected to the two coupling halves with a jointed connection.{

Compatible with the Xbox One and PC. 16GB minimum free space required. Latest software update required for Multiplayer. For the best experience, we recommend a 1080p TV with HDMI cable. Music and other media can be removed from the game and re-downloaded from Xbox Games. Controllers: Xbox One X Enhanced Controller Xbox One Controller (Rechargeable) Playstation 4 Dualshock 4 Xbox One controller with headset PC Controller (Mouse

## Related links:

<https://oag.uz/en/photoshop-elements-4-0-5-0-download/> <https://usalocalads.com/advert/photoshop-cs6-full-version-54-21-mb/> <http://nuvocasa.com/?p=26935> <http://seoburgos.com/?p=26253> <http://khushiyaonline.com/advert/how-to-download-adobe-photoshop-7-0-runtime-environment-build-4/> <https://www.dreessen.info/highlights/photoshop-love-font> <http://bellarefood.com/wp-content/uploads/2022/07/wilbret-1.pdf> <https://haitiliberte.com/advert/photoshop-full-crack/> <https://luxurygamingllc.com/abstract-painting-brushes-8-free-photoshop-brushes/> <https://9escorts.com/advert/free-lightroom-presets-download-presets-for/> [https://saintjohnvianneysocials.com/upload/files/2022/07/ZZOwe8giII51Ad1SG97D\\_01\\_d850423ef6dfcd922f2b977a74a9c912\\_file.pdf](https://saintjohnvianneysocials.com/upload/files/2022/07/ZZOwe8giII51Ad1SG97D_01_d850423ef6dfcd922f2b977a74a9c912_file.pdf) <https://www.cu.edu/system/files/webform/aloyyevg120.pdf> <https://okinawahousingportal.com/adobe-photoshop-registration-code/> <http://www.landtitle.info/creating-a-film-look-up-table-for-photoshop/> <https://www.careerfirst.lk/sites/default/files/webform/cv/catzily487.pdf> <http://www.dagerardo.ch/all-600-free-custom-shapes-3-0-photoshop-cs5-compatible-freeproduct/> <https://ayoikut.com/advert/adobe-photoshop-express-for-windows-8/> <https://gimgame.ru/free-photoshop-brushes/> [https://kopuru.com/wp-content/uploads/2022/07/download\\_photoshop\\_elements.pdf](https://kopuru.com/wp-content/uploads/2022/07/download_photoshop_elements.pdf) <https://vivegeek.com/wp-content/uploads/2022/07/napyjav.pdf>